**IT SHATLE** 

# **JavaScript**

введение

#### **Что такое JavaScript?**

JavaScript - язык программирования, созданный для придания

HATIF

интерактивности веб-страницам.

#### **Виды языков программирования**

- **1. По подходу описания абстракций**: декларативные (SQL, HTML, CSS) и императивные (C, C++, Java)
- **2. По типу**: низкоуровневые  $(C, C++,$  Assembler), среднеуровневые (C#, Java), высокоуровневые (Javascript, Python, Ruby).
- 3. **По типизации**: со статической (Java, C, C++) и динамической (Javascript, Python) типизацией

**Javascript** - мультипарадигменный (декларативный и императивный)

высокоуровневый язык программирования

с динамической типизацией.

#### **Где применим Javascript?**

- **1. Браузер (Frontend)** (Javascript, Typescript, различные библиотеки (React) и фреймворки (Vue, Angular));
- **2. Сервер (Backend)** (Node.js, deno);
- **3. Мобильные приложения (Mobile)** (React Native, Flutter, Ionic);
- **4. Десктопные приложения (Desktop)**(Electron);
- **5. Game dev** (WebGL, Phaser);
- **6. Machine Learning** (TensorFlow.js, Brain.js);
- **7. Embedded** (Espruino);

**CONTRACTOR** 

## **Что может JavaScript? (в браузере)**

Добавлять новый HTML-код на страницу, изменять существующее

содержимое, модифицировать стили.

Реагировать на действия пользователя, щелчки мыши,

перемещения указателя, нажатия клавиш.

Отправлять сетевые запросы на удалённые сервера, скачивать и

загружать файлы (технологии AJAX и COMET).

Получать и устанавливать куки, задавать вопросы посетителю,

показывать сообщения.

Запоминать данные на стороне клиента («local storage»).

#### LΤ **SHATIF**

### **Что не может JavaScript (в браузере)?**

Работать с жестким диском

Обмениваться информацией между вкладками разных интернет

ресурсов.

#### **Рейтинг среди других ЯП**

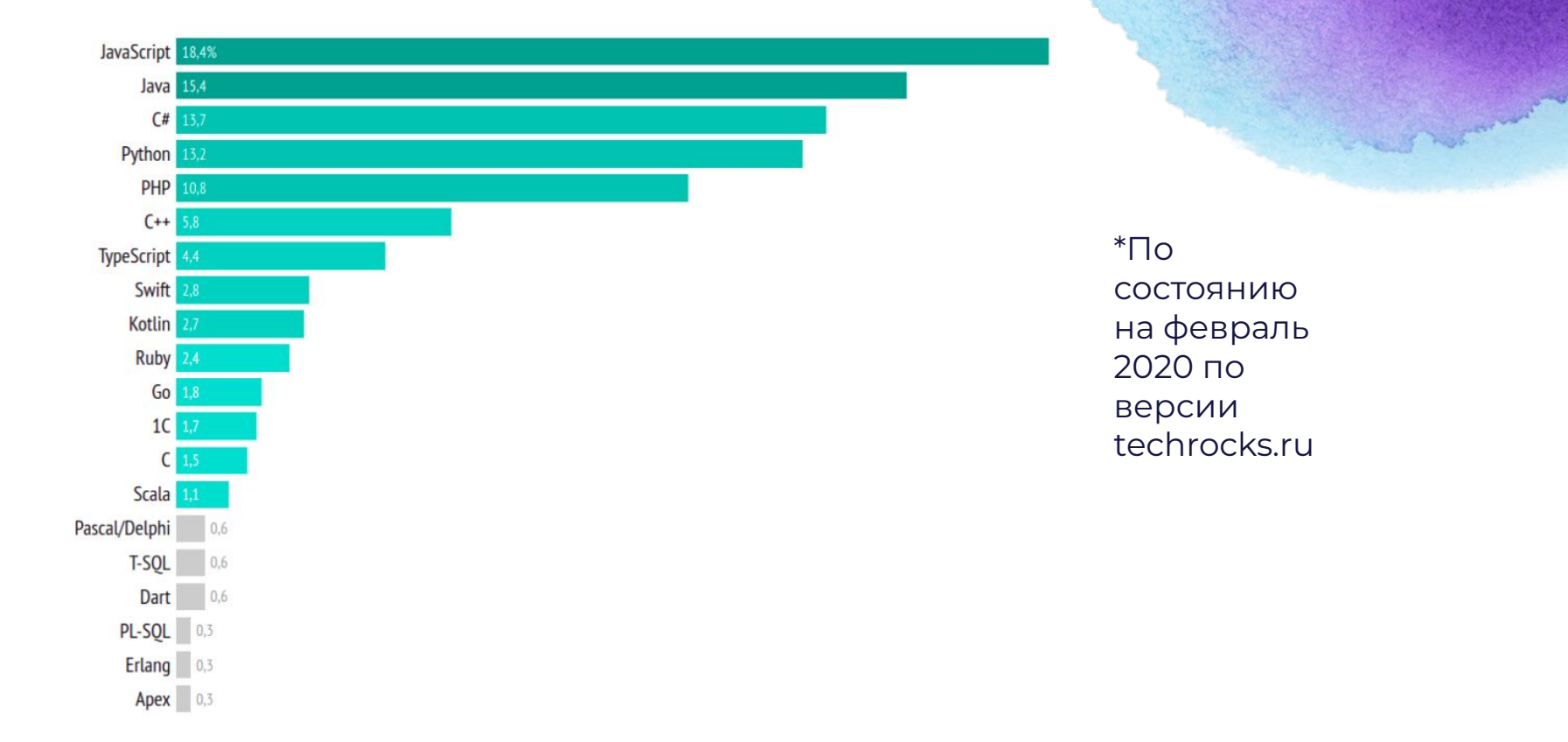

**IT SHATLE** 

**Мировая статистика по зарплатам за 2019**

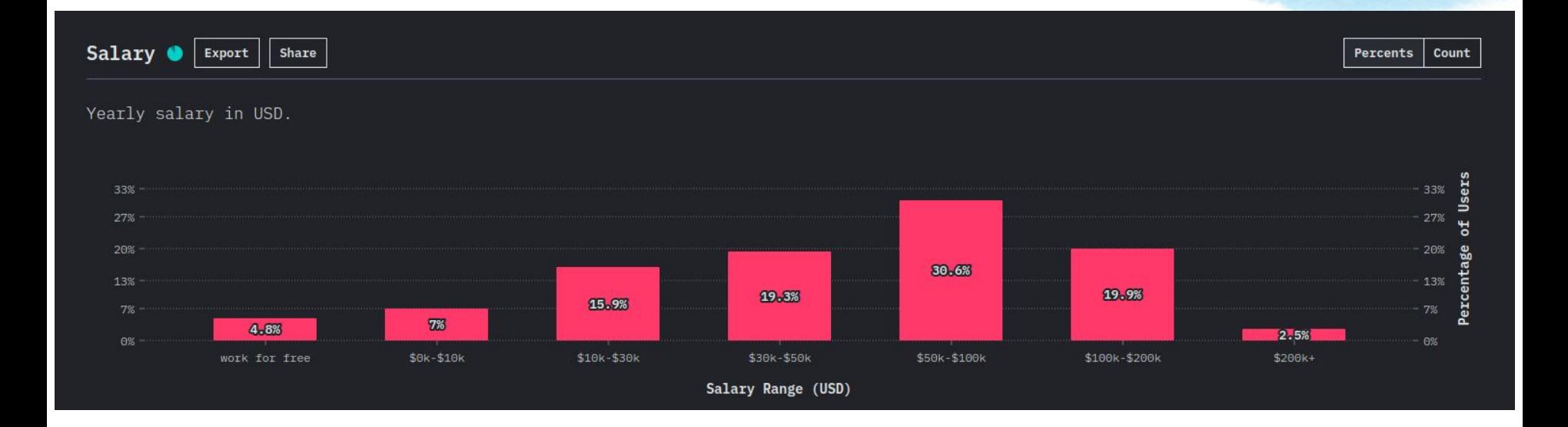

**IT SHATLE** 

**PARTICULAR**